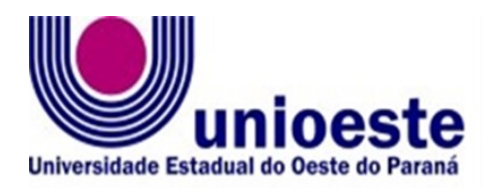

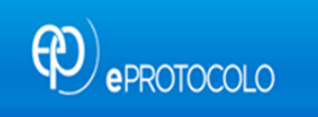

# **FLUXO DE PROCESSOS DO ePROTOCOLO**

# **PRAF DIÁRIAS-ADIANTAMENTO-PASSAGENS**

**Versão 2.0 JULHO.2024**

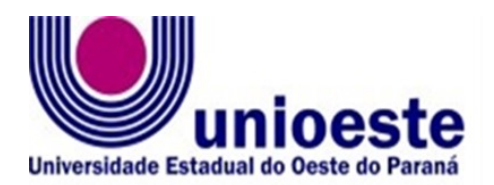

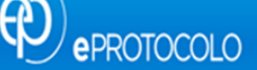

#### **Reitor:**

Alexandre Almeida Webber

#### **Presidente da Comissão:**

Gilmar Ribeiro de Mello – Vice-Reitor

### **Membros da Comissão eProtocolo Unioeste**

- ➢ **Claudio Roberto Marqueto Maurício – Gabinete Vice-Reitor**
- ➢ **Angela Dorcinéia de Lima – Reitoria**
- ➢ **Thamara Zdeski Graeff – Reitoria**
- ➢ **Ezra Eduardo Vieira – Reitoria**
- ➢ **Marinez da Silva Mazzochin – Beltrão**
- ➢ **Vanessa Alberti de Andrade – Beltrão**
- ➢ **Ivone dos Santos Frigo – Cascavel**
- ➢ **Cássio Frederico M. Druziani – Cascavel**
- ➢ **Juliana Fenner Ruas Lucas – Foz do Iguaçu**
- ➢ **Elisangela Borges de Oliveira – Foz do Iguaçu**
- ➢ **Rafael Henrique de Queiroz Pompeu – HUOP**
- ➢ **Franciele Paola Palaoro – HUOP**
- ➢ **Maria Rejanete Bienert Seibert – Mal. Rondon**
- ➢ **Marcio Giberto Mahler – Mal. Rondon**
- ➢ **Laudicéia Luiza Pego Pires da Crus – Toledo**
- ➢ **Elio de Assis Diniz – Toledo.**

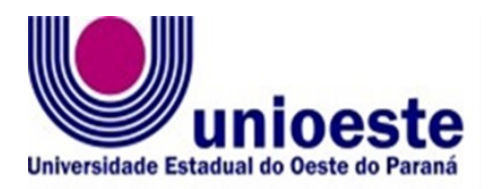

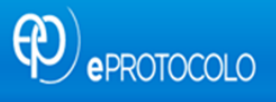

## **SUMÁRIO**

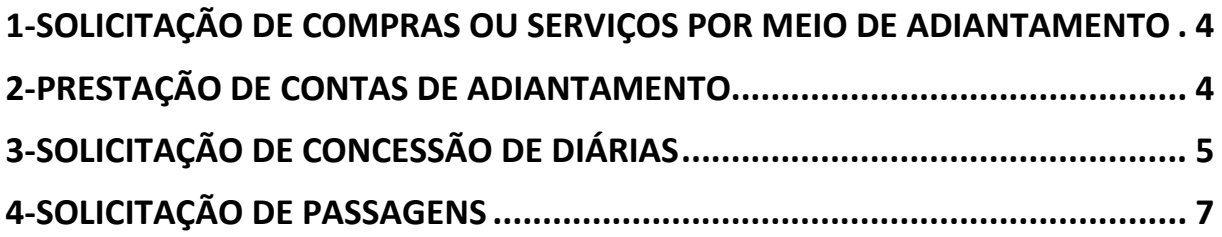

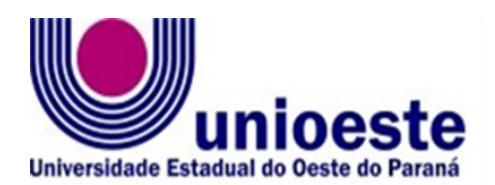

#### <span id="page-3-0"></span>1-SOLICITAÇÃO DE COMPRAS OU SERVIÇOS POR MEIO DE ADIANTAMENTO

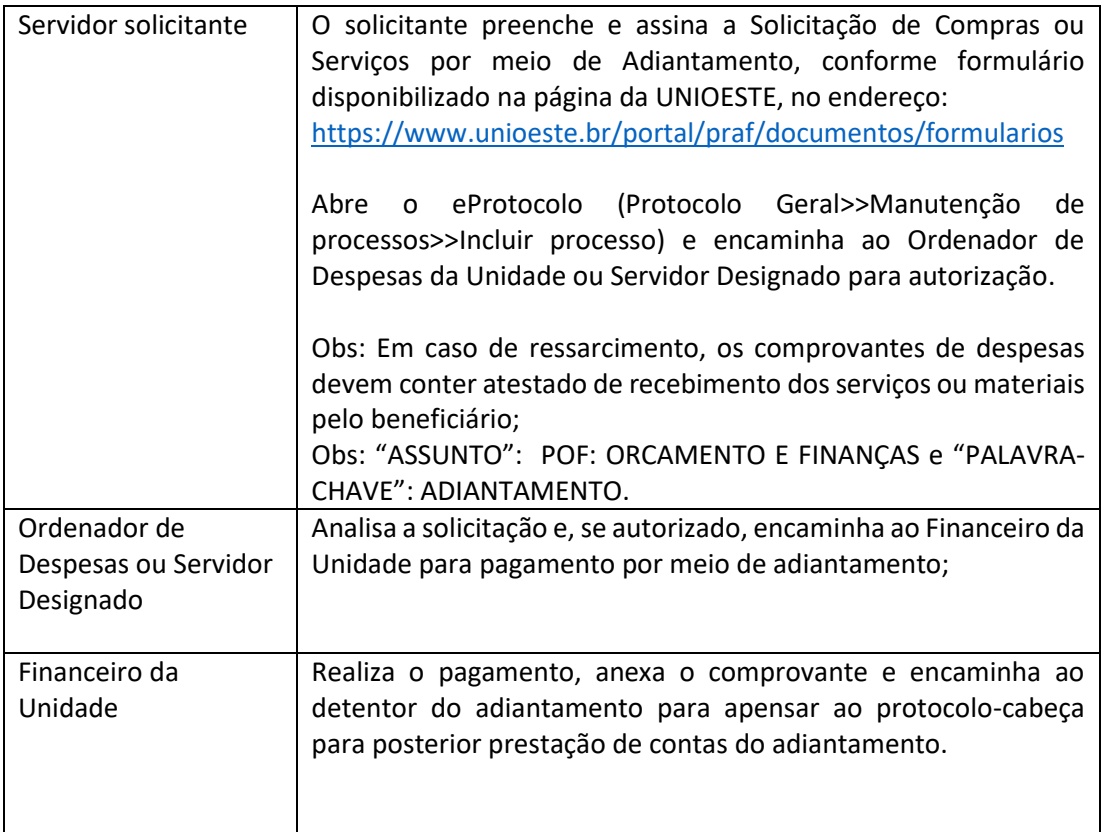

**ARQUIVO:** Sala > Estantes > Prateleiras > Unidade de Armazenamento > Caixa digital Tutorial: <https://www.youtube.com/watch?v=BTv7sQX8QWI>

### <span id="page-3-1"></span>2-**PRESTAÇÃO** DE CONTAS DE ADIANTAMENTO

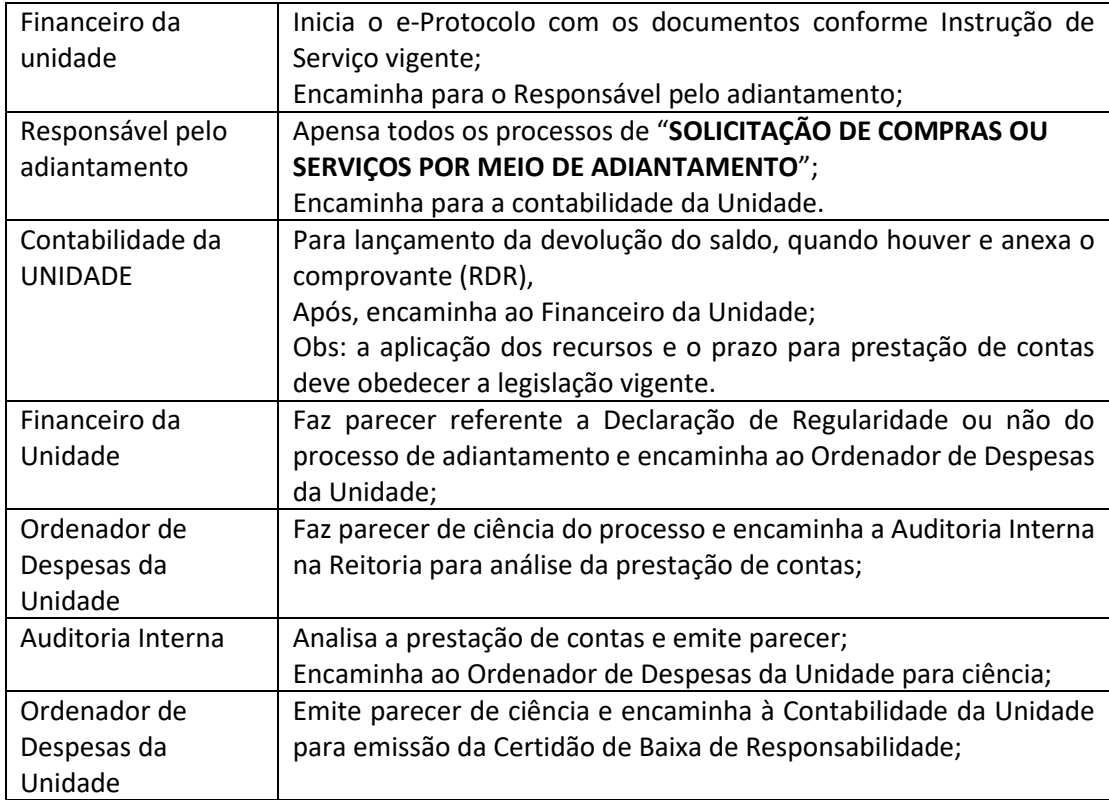

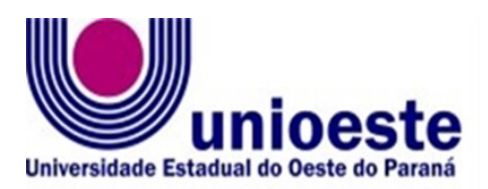

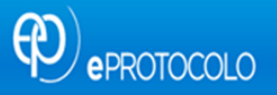

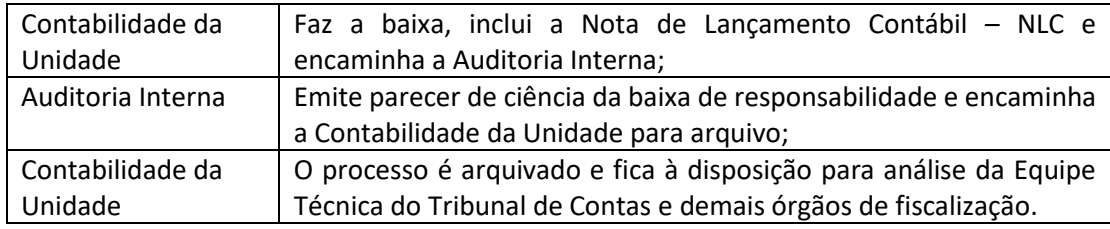

**ARQUIVO:** Sala > Estantes > Prateleiras > Unidade de Armazenamento > Caixa digital

Tutorial[: https://www.youtube.com/watch?v=BTv7sQX8QWI](https://www.youtube.com/watch?v=BTv7sQX8QWI)

#### <span id="page-4-0"></span>3-SOLICITAÇÃO DE CONCESSÃO DE DIÁRIAS

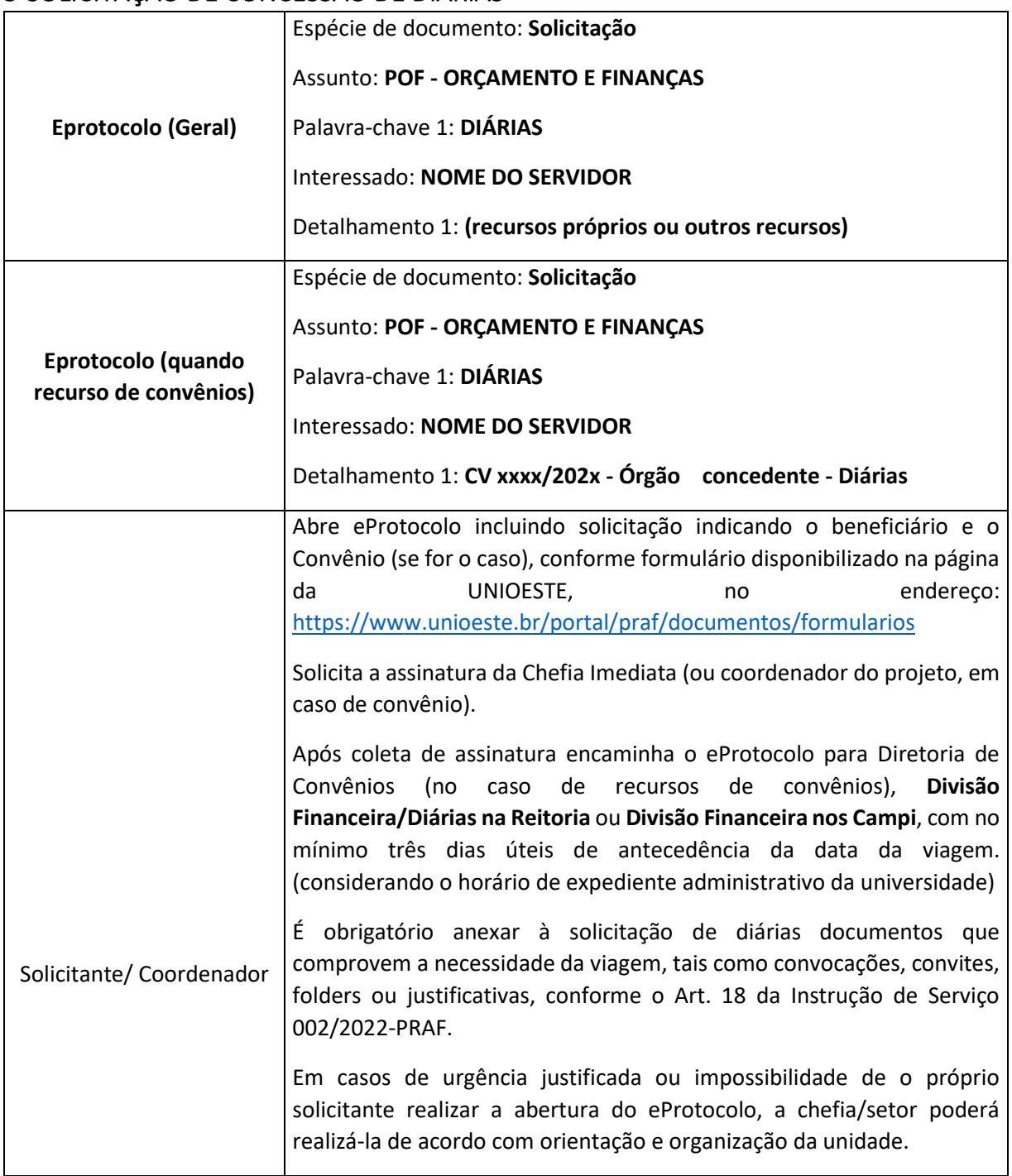

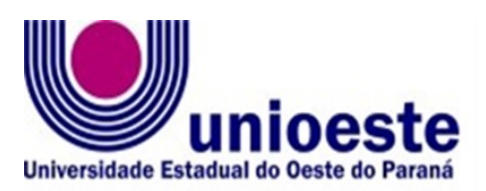

 $\bigcirc$ ePROTOCOLO

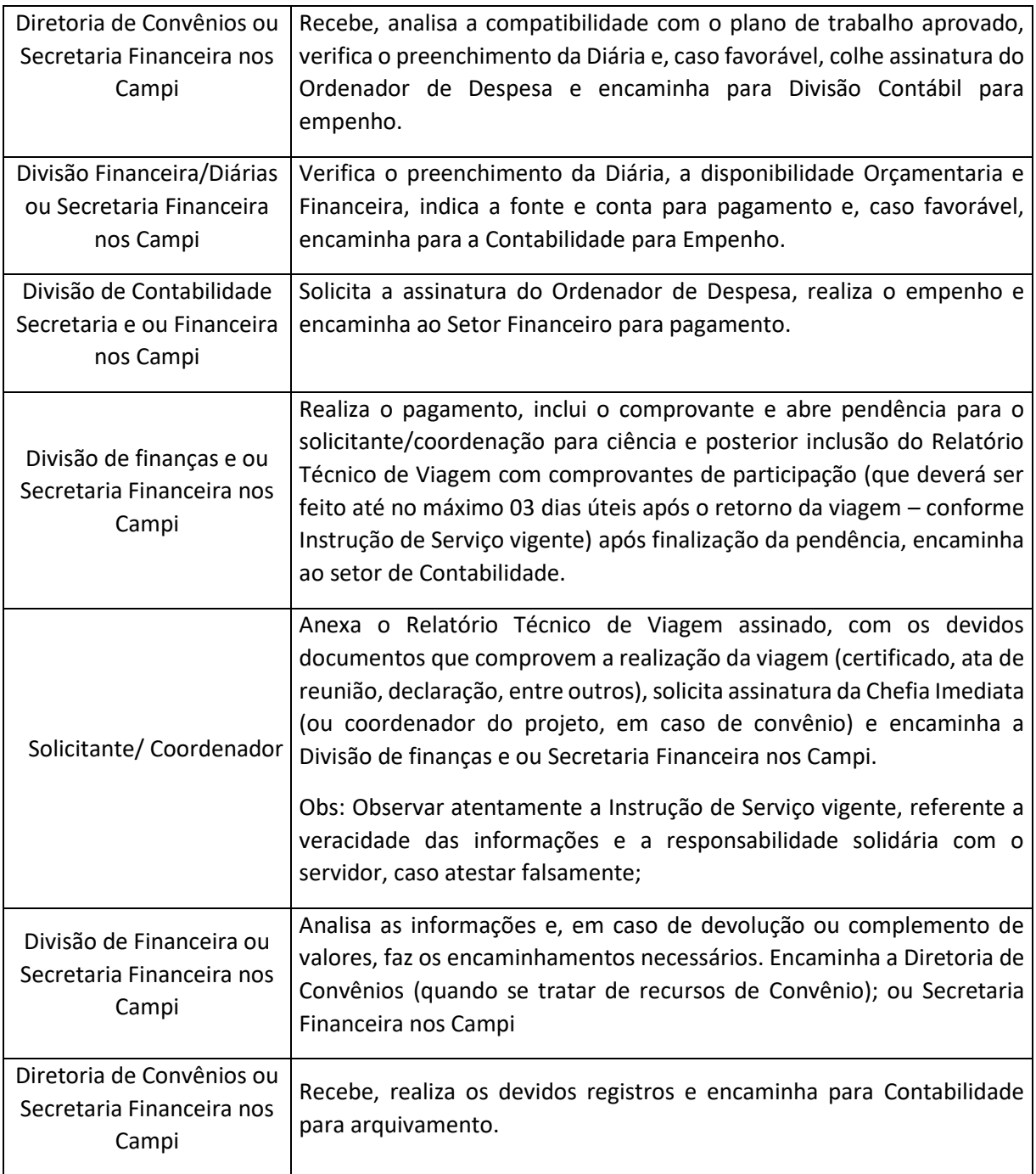

**ARQUIVO:** Sala > Estantes > Prateleiras > Unidade de Armazenamento > Caixa digital

Tutorial[: https://www.youtube.com/watch?v=BTv7sQX8QWI](https://www.youtube.com/watch?v=BTv7sQX8QWI)

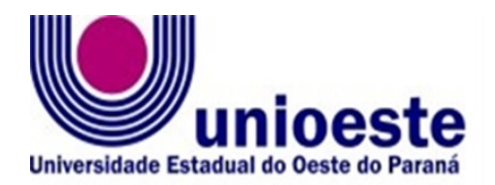

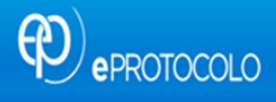

# <span id="page-6-0"></span>4-SOLICITAÇÃO DE PASSAGENS

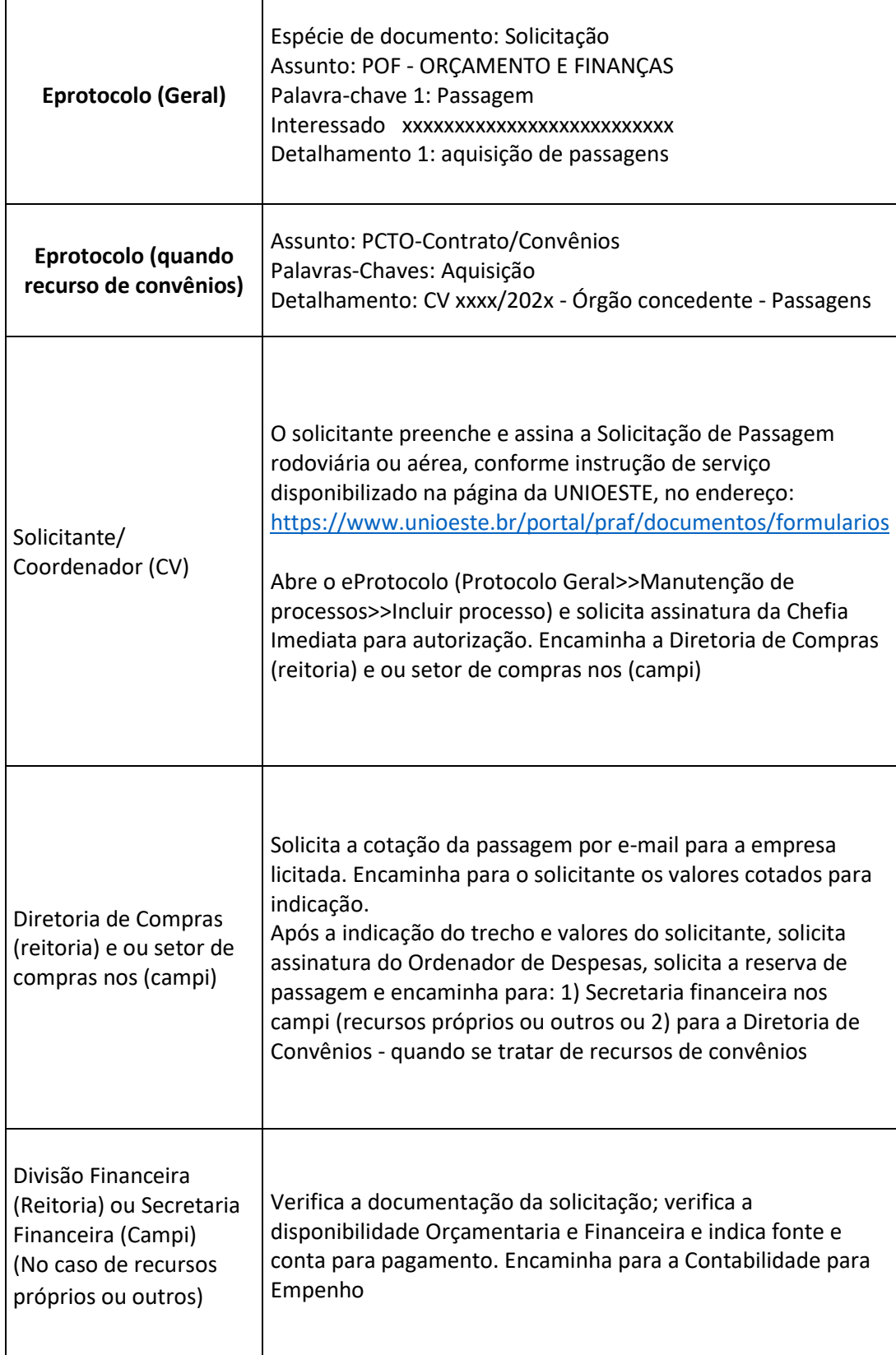

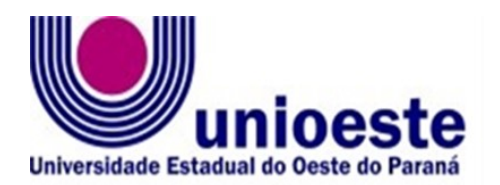

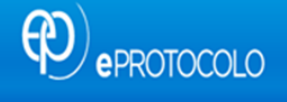

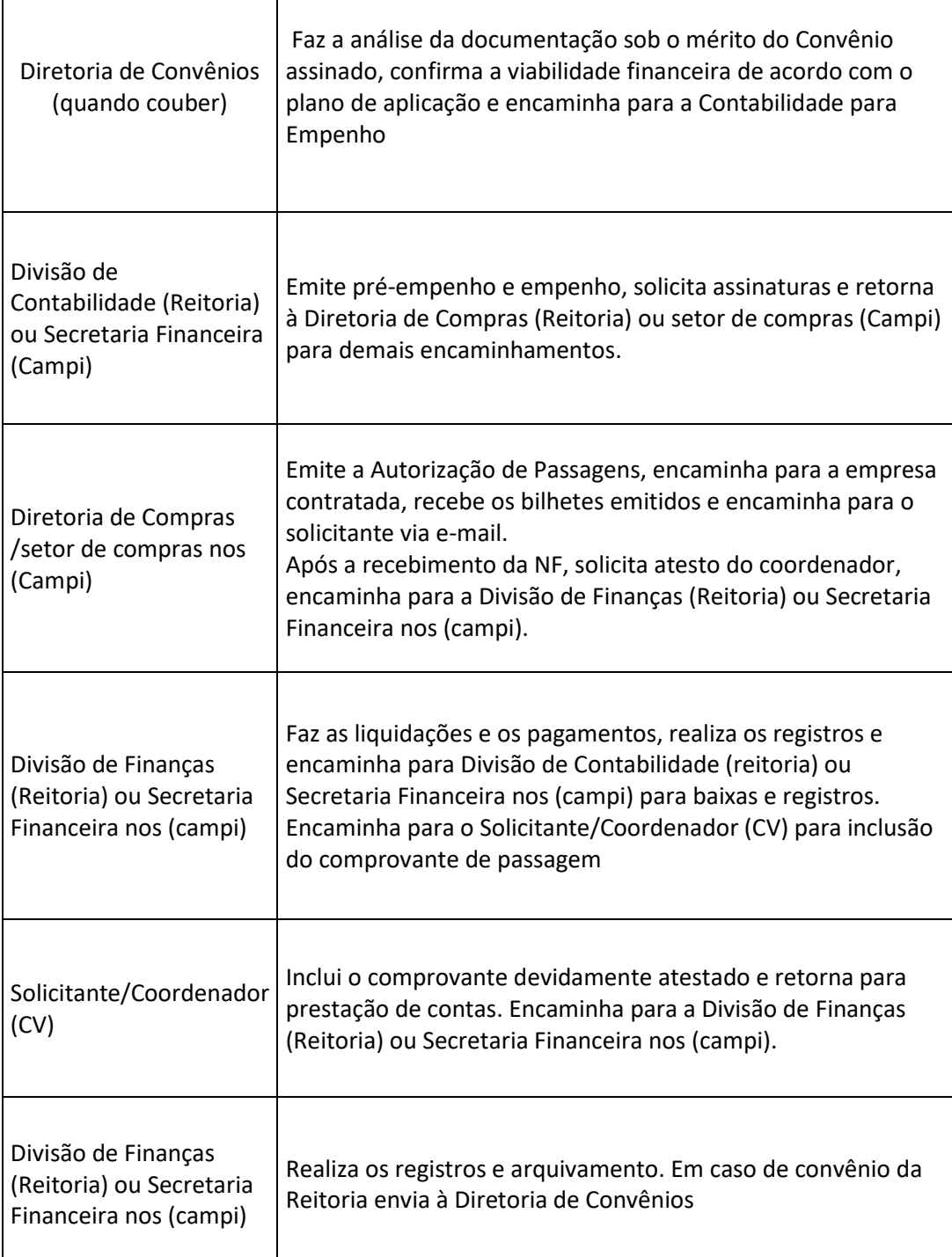

**ARQUIVO:** Sala > Estantes > Prateleiras > Unidade de Armazenamento > Caixa digital

Tutorial:<https://www.youtube.com/watch?v=BTv7sQX8QWI>